# 海南大东海旅游中心股份有限公司 关于召开 2012 年第一次临时股东大会提示性公告

本公司及董事会全体成员保证公告内容的真实、准确、完整,没有虚假记载、误导性陈 述或重大遗漏。

本公司于 2012 年 8 月 7 日公告了《关于召开 2012 年第一次临时股东大会的 通知》,本次股东大会由公司董事会召集,将采用现场表决与网络表决相结合的 方式,为保护投资者合法权益,方便各位股东行使股东大会表决权,现将有关事 项再次通知如下:

# 一、召开会议的基本情况

(一)股东大会届次:2012 年第一次临时股东大会;

(二)股东大会的召集人:本公司董事会,2012 年 8 月 6 日公司第七届董 事会第六次会议审议通过了《关于召开公司 2012 年第一次临时股东大会的议 案》,提议召开本次股东大会;

(三)会议的召开的合法、合规性:本次股东大会会议召开符合有关法律、 行政法规、部门规章、规范性文件和《公司章程》等的规定;

(四)会议召开日期、时间:

现场会议召开时间:2012 年 8 月 22 日(星期四)14:30 开始;

网络投票时间:2012 年 8 月 21 日—2012 年 8 月 22 日。其中,通过深交 所交易系统进行网络投票的具体时间为 2012 年 8 月 22 日 9:30—11:30 和 13:00—15:00;通过互联网投票系统进行网络投票的具体时间为 2012 年 8 月 21 日 15:00 至 2012 年 8 月 22 日 15:00 期间的任意时间。

(五)会议召开的方式:现场投票与网络投票相结合的方式。

公司将通过深圳证券交易所(以下简称"深交所")交易系统和互联网投票系 统(http://wltp.cninfo.com.cn)向公司全体股东提供网络形式的投票平台,公 司股东可以在网络投票时间内通过上述系统行使表决权。公司股东应选择现场投 票、网络投票中的一种方式,如果同一表决权出现重复投票表决的,以第一次投 票表决结果为准。

中国证监会指定信息披露网站

(六)出席会议对象:

1、在股权登记日持有公司股份的股东。本次股东大会的股权登记日为 2012 年 8 月 16 日,于 2012 年 8 月 16 日下午收市时在中国结算深圳分公司登记在册 的公司全体股东均有权出席股东大会,并可以以书面形式委托代理人出席会议和 参加表决,该股东代理人不必是本公司股东;

2、公司董事、监事和高级管理人员;

3、公司聘请的律师。

(七)现场会议地点:海南省三亚市大东海榆亚大道南中国大酒店国际会议 厅。

#### 二、会议审议事项

关于修改《公司章程》的议案。

根据《公司法》、《公司章程》等的规定,本议案需经本次股东大会以特别决 议通过。

上述议案内容详见刊登于 2012 年 8 月 7 日《证券时报》、《香港商报》和巨 潮资讯网[\(http://www.cninfo.com.cn\)](http://www.cninfo.com.cn/)上披露的《海南大东海旅游中心股份有限 公司第七届董事会第六次会议决议公告》和《海南大东海旅游中心股份有限公司 第七届监事会第六次会议决议公告》。

# 三、现场股东大会会议登记方法

(一)登记方式以及登记、表决时提交文件的要求:

1、个人股东亲自出席会议的,应出示本人身份证或其他能够表明其身份的 有效证件或证明、深圳证券账户卡;委托代理人出席会议的,还应出示本人有效 身份证件、股东授权委托书;

2、法人股东应由法定代表人或者法定代表人委托的代理人出席会议。法定 代表人出席会议的,应出示本人身份证、能证明其具有法定代表人资格的有效证 明、股东深圳证券账户卡、法人营业执照复印件;委托代理人出席会议的,代理 人还应出示本人身份证、法人股东单位的法定代表人依法出具的书面授权委托 书;

3、股东可以用信函或传真方式登记。

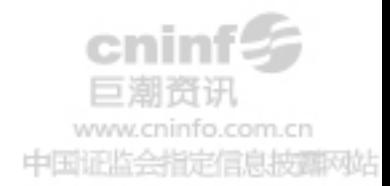

(二)登记时间:2012 年 8 月 17 日至 8 月 21 日 9:00—11:00,下午 3:  $00 - 5:00$ 

(三)登记地点:海南省三亚市大东海榆亚大道海南大东海旅游中心股份有 限公司证券部。

#### 四、参加网络投票的具体操作流程

在本次股东大会上,股东可以通过深交所交易系统和互联网投票系统(地址 为 http://wltp.cninfo.com.cn)参加投票,网络投票的相关事宜具体说明如下:

(一)通过深交所交易系统投票的程序

1、投票代码:"360613"。

2、投票简称:"东海投票"。

3、投票时间:2012 年 8 月 22 日的交易时间,即 9:30—11:30 和 13:00  $-15:00$ .

4、在投票当日, "东海投票""昨日收盘价"显示的数字为本次股东大会审 议的议案总数。

5、通过交易系统进行网络投票的操作程序:

(1)进行投票时买卖方向应选择"买入"。

(2)在"委托价格"项下填报股东大会议案序号。1.00 元代表议案 1。

表 1 股东大会议案对应"委托价格"一览表

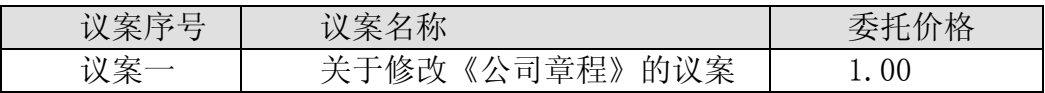

(3)在"委托数量"项下填报表决意见,1 股代表同意,2 股代表反对,3 股代表弃权。

表 2 表决意见对应"委托数量"一览表

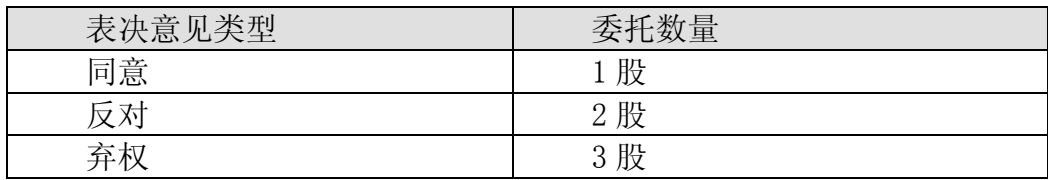

(4)对同一议案的投票只能申报一次,不能撤单;

(5)不符合上述规定的投票申报无效,视为未参与投票。

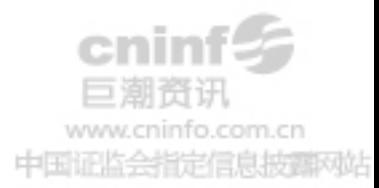

(二)通过互联网投票系统的投票程序

1、互联网投票系统开始投票的时间为 2012 年 8 月 21 日(现场股东大会 召开前一日)15:00,结束时间为 2012 年 8 月 22 日(现场股东大会结束当 日)15:00。

2、股东通过互联网投票系统进行网络投票,需按照《深交所投资者网络服 务身份认证业务实施细则》的规定办理身份认证,取得"深交所数字证书"或"深 交所投资者服务密码"。

股东申请数字证书的,可向深圳证券信息有限公司或其委托的代理发证机构 申请,咨询电话:0755-83239016、25918485、25918486

股东采用服务密码方式办理身份认证的流程如下:

(1)申请服务密码的流程

登录网址 http://wltp.cninfo.com.cn 的"密码服务专区";点击"申请密 码", 填写"姓名"、"证券帐户号"、"身份证号"等资料, 设置 6-8 位的服务密 码,如申请成功系统会返回一个 4 位数字的激活校验码。

(2)激活服务密码

股东通过深交所交易激活系统比照买入股票的方式,凭借"激活校验码"激 活服务密码。

激活指令上午 11:30 前发出的,服务密码当日下午 13:00 即可使用;激活指 令上午 11:30 后发出的,次日方可使用。服务密码激活后长期有效,在参加其他 网络投票时不必重新激活。密码激活后如遗失可通过交易系统挂失,挂失后可重 新申请, 挂失方法与激活方法类似。

3、网络投票操作程序:

(1)登录 [http://wltp.cninfo.com.cn,](http://wltp.cninfo.com.cn/)在"上市公司股东大会列表"选 择"海大东海旅游中心股份有限公司 2012 年度第一次临时股东大会投票"进行 互联网投票系统投票;

(2) 进入后点击"投票登录",选择"用户名密码登陆",输入您的"证券 账户号"和"服务密码";已申数字证书的投资者可选择 CA 证书登录;

(3)进入后点击"投票表决",根据网页提示进行相应操作;

(4)确认并发送投票结果。

4、股东通过网络投票系统投票后,不能通过网络投票更改投票结果。

5、查询投票结果的操作方法:

如需查询投票结果,请于投票当日下午 18:00 后登陆深圳证券交易所互联网 投票系统[\(http://wltp.cninfo.com.cn\)](http://wltp.cninfo.com.cn/),点击"投票查询"功能,可以查看个 人网络投票结果,或通过投票委托的证券公司营业部查询。

(三)网络投票其他注意事项

1、网络投票系统按股东账户统计投票结果,如同一股东账户通过深交所交 易系统和互联网投票系统两种方式重复投票,股东大会表决结果以第一次有效投 票结果为准;

2、如同一股东分别持有上市公司 A、B 股的,股东应当通过其持有的 A 股股 东账户与 B 股股东账户分别投票。

#### 五、其他事项

(一)会议联系方式

联系地址:海南省三亚市大东海榆亚大道海南大东海旅游中心股份有限公司 联系人: 汪宏娟

联系电话: 0898-88219921

传真:0898-88214998

邮政编码:572021

(二)会议会期及费用

本次股东大会会期预计半天,参加会议股东食宿、交通等全部费用自理。

# 六、备查文件

1、海南大东海旅游中心股份有限公司第七届董事会第六次会议决议;

2、海南大东海旅游中心股份有限公司第七届监事会第六次会议决议。

特此公告

海南大东海旅游中心股份有限公司董事会

ninfo.com.cn 中国证监会指定信息披露网站 二 0 一二年八月十六日

附件:

# 授 权 委 托 书

兹委托 先生(女士)代表本单位(本人)出席海南大东海旅游中心股份 有限公司2012年第一次临时股东大会,并代为行使表决权。

本单位/本人对本次股东大会议案的表决意见:

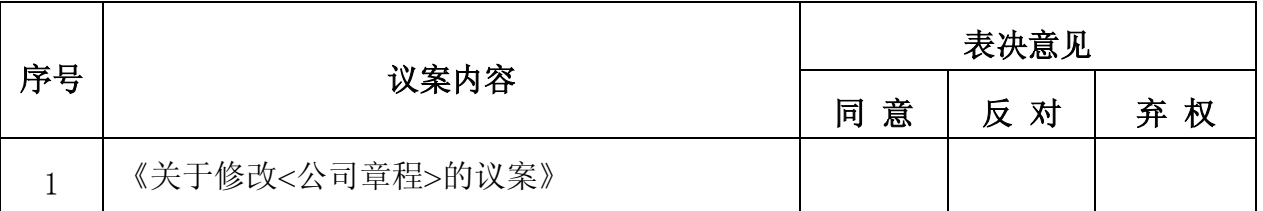

注:股东根据本人意见对上述议案选择同意、反对或弃权,并在表决一栏中 的"同意"、"反对"、"弃权"项下,用"√"标明表决结果,三者中只能选 其一。)

如果股东不作具体指示,股东代理人是否可以按自己的意思表决:是口 否 □

委托人的签名或签章: 李托人身份证号码/营业执照号码: 委托人持股数: 李托人股东账号: 代理人姓名: 他理人身份证号码:

委托日期: 年 月 日

授权委托书有效期限:自本授权委托书签署日起至本次股东大会结束日止。

(注:本授权委托书的复印件及重新打印件均有效。)

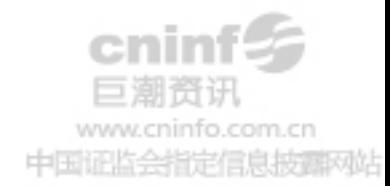